# Package 'genoset'

April 5, 2014

<span id="page-0-0"></span>Type Package Title Provides classes similar to ExpressionSet for copy number analysis Version 1.14.0 Date 2011-01-15 Author Peter M. Haverty Maintainer Peter M. Haverty <phaverty@gene.com> Description Load, manipulate, and plot copynumber and BAF data. GenoSet class extends eSet by adding a ``locData'' slot for a RangedData or GRanegs object. This object contains feature genome location data and provides for efficient subsetting on genome location. CNSet and BAFSet extend GenoSet and require assayData matrices for Copy Number (cn) or Log-R Ratio (lrr) and B-Allele Frequency (baf) data. Implements and provides convenience functions for processing of copy number and B-Allele Frequency data.

License Artistic-2.0

LazyLoad yes

**Depends** R ( $>= 2.10$ ), BiocGenerics ( $>= 0.1.6$ ), Biobase ( $>= 2.15.1$ ), IRanges, GenomicRanges

Imports methods, graphics, IRanges, GenomicRanges

Suggests RUnit, DNAcopy, stats, BSgenome, Biostrings

Enhances parallel

biocViews Infrastructure, DataRepresentation, Microarray, SNP,CopyNumberVariants

Collate 'genoset-class.R' 'cnset-class.R' 'bafset-class.R' 'DataFrame-methods.R' 'test\_genoset\_package.R' 'utils.R' 'ordering.R' 'segments.R' 'bounds.R' 'plots.R'

ByteCompile TRUE

# R topics documented:

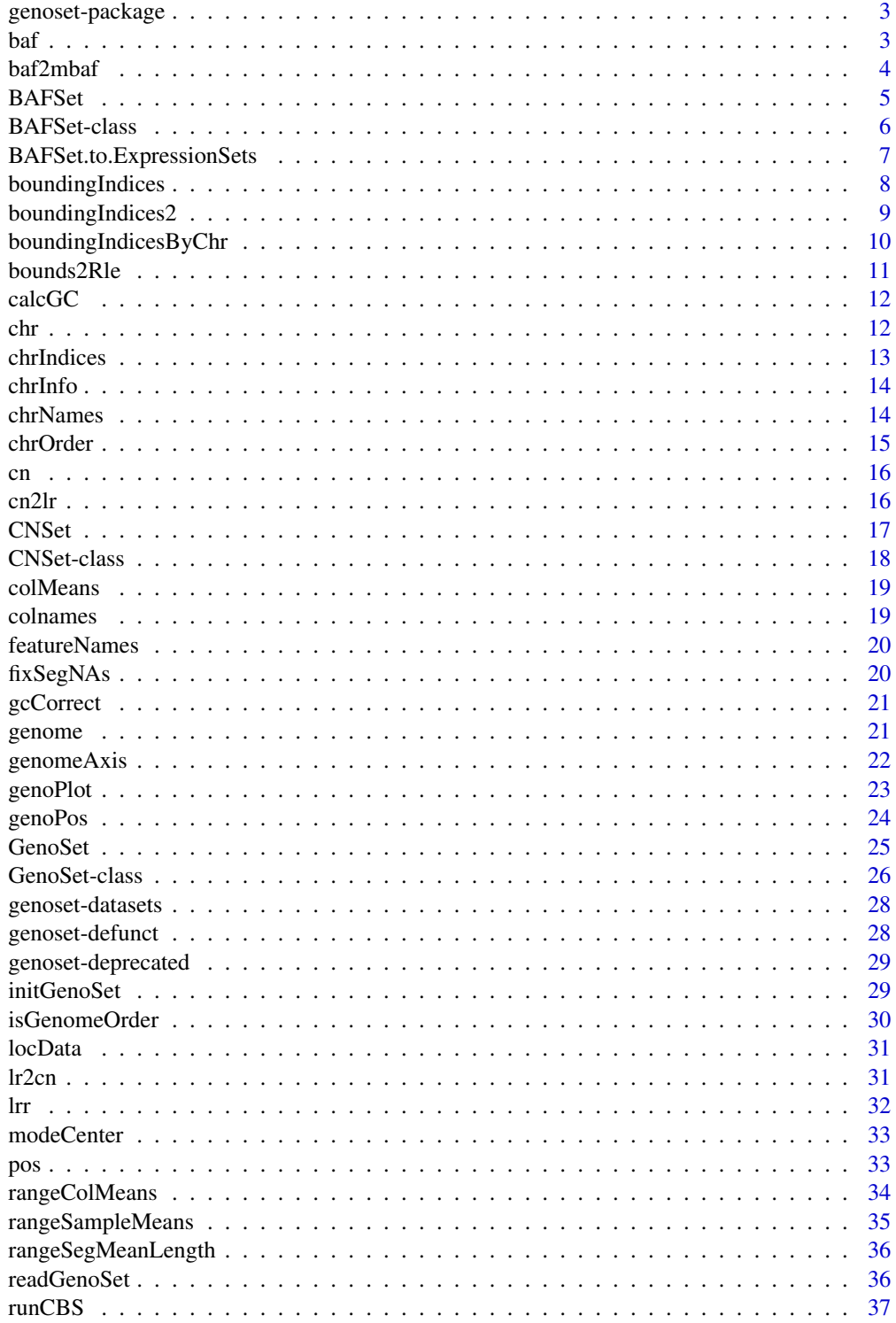

### <span id="page-2-0"></span>genoset-package 3

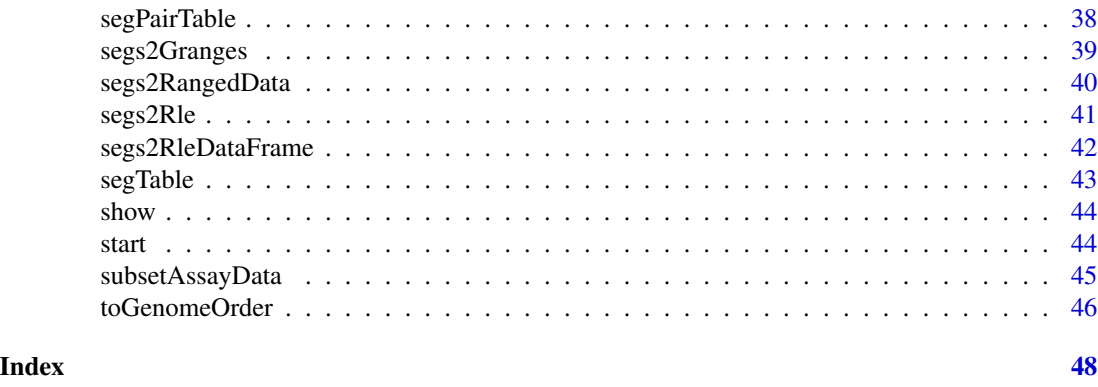

genoset-package *GenoSet: An eSet for data with genome locations*

### Description

Load, manipulate, and plot copynumber and BAF data. GenoSet class extends eSet by adding a "locData" slot for a GenomicRanges object. This object contains feature genome location data and provides for efficient subsetting on genome location. Genoset also implements an number of convenience functions for processing of copy number and B-Allele Frequency data and for working with segmented data.

### See Also

genoset-datasets GenoSet

baf *Get baf data*

#### Description

Get or Set the baf assayData slot

### Arguments

object A BAFset object

### Details

Get or Set the baf assayData slot

### Value

matrix

<span id="page-3-0"></span>4 baf2mbaf

#### Author(s)

Peter M. Haverty

baf2mbaf *Calculate mBAF from BAF*

### Description

Calculate Mirrored B-Allele Frequence (mBAF) from B-Allele Frequency (BAF) as in Staaf et al., Genome Biology, 2008. BAF is converted to mBAF by folding around 0.5 so that is then between 0.5 and 1. HOM value are then made NA to leave only HET values that can be easily segmented. Values > hom.cutoff are made NA. Then, if genotypes (usually from a matched normal) are provided as the matrix 'calls' additional HOMs can be set to NA. The argument 'call.pairs' is used to match columns in 'calls' to columns in 'baf'.

#### Usage

 $baf2mbaf(baf, hom.cutoff = 0.95, calls = NULL,$ call.pairs = NULL)

### Arguments

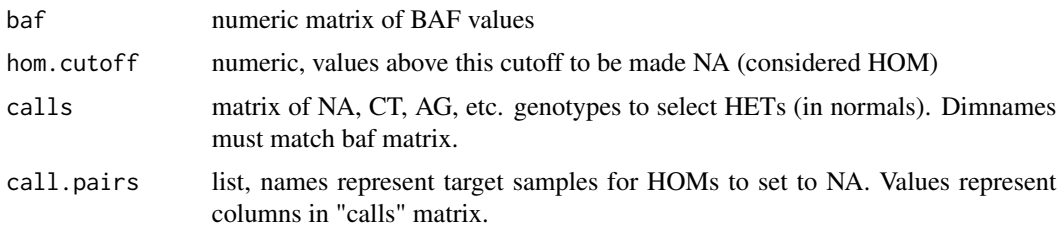

#### Value

numeric matix of mBAF values

### Author(s)

Peter M. Haverty

### Examples

```
data(genoset)
  mbaf = baf2mbaf( genoset.ds[, , "baf"], hom.cutoff=0.9 )
 calls = matrix(sample(c("AT","AA","CG","GC","AT","GG"),(nrow(genoset.ds) * 2),replace=TRUE),ncol=2,dimnames=1
 mbaf = baf2mbaf( genoset.ds[, , "baf"], hom.cutoff=0.9, calls = calls, call.pairs = list(K="L",L="L") ) # Sample I
 genoset.ds[,,"mbaf"] = baf2mbaf(genoset.ds[,,"baf"], hom.cutoff=0.9) # Put mbaf back into the BAFSet object a
```
<span id="page-4-1"></span><span id="page-4-0"></span>

This function is the preferred method for creating a new BAFSet object. Users are generally discouraged from calling "new" directly. This BAFSet function enforces the requirement for "lrr" and "baf" matrices. These and any other "..." arguments will become part of the assayData slot of the resulting object. "..." can be matrices or DataFrame objects (from the IRanges package). This function passes control to the "initGenoSet" method which performs argument checking including dimname matching among relevant slots and sets everything to genome order. Genome order can be disrupted by "[" or "[[" calls and will be checked by methods that require it.

### Usage

BAFSet(locData, lrr = NULL, baf = NULL, pData = NULL, annotation = "", universe, assayData = NULL, ...)

### Arguments

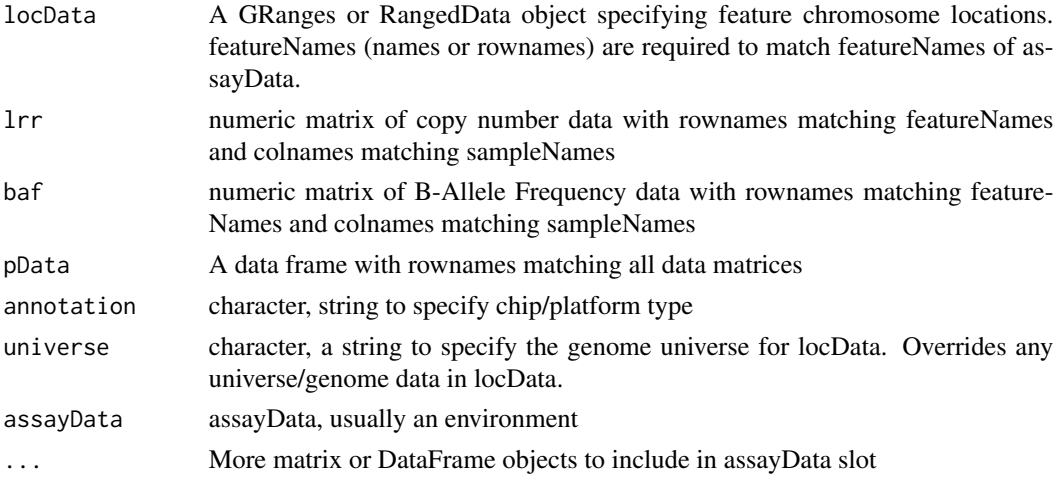

### Details

The BAFSet class is defunct. Please use GenoSet. BAFSet only added the baf/lrr getter/setter functions, which are redundant with  $x$ [, , 'baf'] and  $x$ [, , 'lrr'] now.

### Value

A BAFSet object

#### Author(s)

Peter M. Haverty

#### <span id="page-5-0"></span>See Also

bafset-class, genoset-class

<span id="page-5-1"></span>BAFSet-class *Class* "BAFSet"

#### Description

A BAFSet is and extension of GenoSet that requires 'baf' and 'lrr' assayData element

#### Objects from the Class

Objects can be created by calls of the form new("BAFSet", assayData, phenoData, featureData, experimentData, an However, as per BioConductor standard practice the object creation function BAFSet is recommended.

#### **Slots**

locData: Object of class "GenomicRangesOrRangedData" Feature locations on the genome assayData: Object of class "AssayData" ~~ phenoData: Object of class "AnnotatedDataFrame" ~~ featureData: Object of class "AnnotatedDataFrame" ~~ experimentData: Object of class "MIAxE" ~~ annotation: Object of class "character" ~~ protocolData: Object of class "AnnotatedDataFrame" ~~ .\_\_classVersion\_\_: Object of class "Versions" ~~

### Extends

Class ["GenoSet"](#page-25-1), directly. Class ["eSet"](#page-0-0), by class "GenoSet", distance 2.

#### Methods

```
show signature(object = "BAFSet"): ...
baf signature(object = "BAFSet"): Getter for 'baf' assayDataElement
baf<- signature(object = "BAFSet", value = "matrix"): setter for 'baf' assayDataElement
genoPlot signature(x = "BAFSet", y = "ANY"): Plot data along the genome. Defaults to 'lrr'
     assayDataElement.
lrr signature(object = "BAFSet"): Getter for 'lrr' assayDataElement
lrr<- signature(object = "BAFSet", value = "matrix"): Setter for 'lrr' assayDataElement
```
#### Author(s)

Peter M. Haverty <phaverty@gene.com>

### <span id="page-6-0"></span>BAFSet.to.ExpressionSets 7

### See Also

[BAFSet](#page-4-1), [CNSet](#page-17-1), [GenoSet](#page-25-1)

### Examples

showClass("BAFSet")

BAFSet.to.ExpressionSets

*Make a pair of ExpressionSets from a BAFSet*

### Description

Often it is convenient to have a more standard "ExpressionSet" rather than a BAFSet. For example, when using infrastructure dependent on the ExpressionSet slots, like limma or ExpressionSetOnDisk. This will create a list of two ExpressionSets, one each for the baf and lrr data. To make a single ExpressionSet, with the lrr data in the exprs slot and the baf data as an additional member of assayData, use the standard coercion eset = as(bafset,"ExpressionSet").

### Usage

BAFSet.to.ExpressionSets(bs)

#### Arguments

bs A BAFset object

### Details

BAFSEt.toExpressionSets has been defunct. Please use as(x, 'ExpressionSet').

#### Value

A list with one ExpressionSet each for the baf and lrr data in the BAFSet object

#### Author(s)

Peter M. Haverty

This function is similar to findOverlaps but it guarantees at least two features will be covered. This is useful in the case of finding features corresponding to a set of genes. Some genes will fall entirely between two features and thus would not return any ranges with findOverlaps. Specifically, this function will find the indices of the features (first and last) bounding the ends of a range/gene (start and stop) such that first  $\leq$  start  $\leq$  stop  $\leq$  last. Equality is necessary so that multiple conversions between indices and genomic positions will not expand with each conversion. Ranges/genes that are outside the range of feature positions will be given the indices of the corresponding first or last index rather than  $0$  or  $n + 1$  so that genes can always be connected to some data.

#### Usage

```
boundingIndices(starts, stops, positions,
  valid.indices = TRUE, all.indices = FALSE, offset = 0)
```
#### Arguments

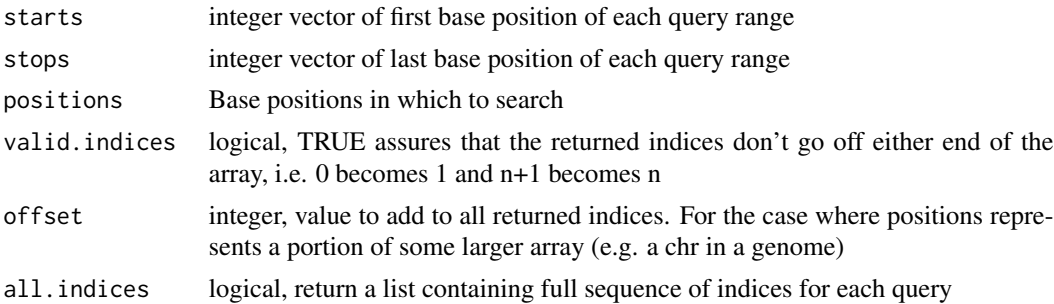

#### Details

This function uses some tricks from findIntervals, where is for  $k$  queries and n features it is  $O(k)$  $*$  log(n)) generally and  $\sim O(k)$  for sorted queries. Therefore will be dramatically faster for sets of query genes that are sorted by start position within each chromosome. The index of the stop position for each gene is found using the left bound from the start of the gene reducing the search space for the stop position somewhat. This function has important differences from boundingIndices2, which uses findInterval: boundingIndices does not check for NAs or unsorted data in the subject positions. Also, the positions are kept as integer, where boundingIndices2 (and findInterval) convert them to doubles. These assumptions are safe for position info coming from a GenoSet, GRanges, or RangedData.

#### Value

integer matrix of 2 columms for start and stop index of range in data or a list of full sequences of indices for each query (see all.indices argument)

### <span id="page-8-0"></span>boundingIndices2 9

#### Author(s)

Peter M. Haverty <phaverty@gene.com>

#### See Also

Other "range summaries": [boundingIndices2](#page-8-1), [boundingIndicesByChr](#page-9-1), [rangeColMeans](#page-33-1), [rangeSampleMeans](#page-34-1)

### Examples

```
starts = seq(10, 100, 10)boundingIndices( starts=starts, stops=starts+5, positions = 1:100 )
```
<span id="page-8-1"></span>boundingIndices2 *Find indices of features bounding a set of chromosome ranges/genes*

### Description

This function is similar to findOverlaps but it guarantees at least two features will be covered. This is useful in the case of finding features corresponding to a set of genes. Some genes will fall entirely between two features and thus would not return any ranges with findOverlaps. Specifically, this function will find the indices of the features (first and last) bounding the ends of a range/gene (start and stop) such that first  $\leq$  start  $\leq$  stop  $\leq$  last. Equality is necessary so that multiple conversions between indices and genomic positions will not expand with each conversion. This function uses findIntervals, which is for k queries and n features is  $O(k * log(n))$  generally and  $\sim O(k)$  for sorted queries. Therefore will be dramatically faster for sets of query genes that are sorted by start position within each chromosome. This should give performance for k genes and n features that is  $\sim O(k)$ for starts and  $O(k * log(n))$  for stops and  $\sim O(k * log(n))$  overall. Ranges/genes that are outside the range of feature positions will be given the indices of the corresponding first or last index rather than  $0$  or  $n + 1$  so that genes can always be connected to some data.

#### Usage

```
boundingIndices2(starts, stops, positions, offset = NULL)
```
#### Arguments

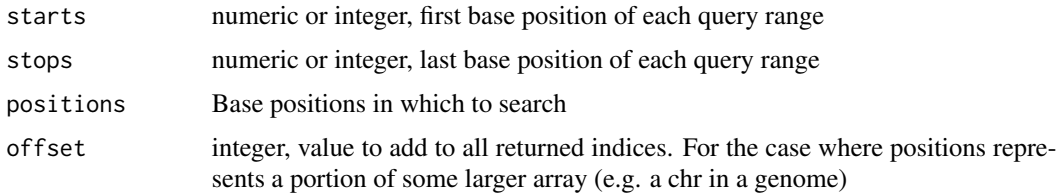

### Value

integer matrix of 2 columms for start and stop index of range in data

#### Author(s)

Peter M. Haverty

### See Also

Other "range summaries": [boundingIndices](#page-7-1), [boundingIndicesByChr](#page-9-1), [rangeColMeans](#page-33-1), [rangeSampleMeans](#page-34-1)

### Examples

```
starts = seq(10, 100, 10)boundingIndices2( starts=starts, stops=starts+5, positions = 1:100 )
```
<span id="page-9-1"></span>boundingIndicesByChr *Find indices of features bounding a set of chromosome ranges/genes, across chromosomes*

### Description

Finds subject ranges corresponding to a set of genes (query ranges), taking chromosome into account. Specifically, this function will find the indices of the features (first and last) bounding the ends of a range/gene (start and stop) such that first  $\leq$  start  $\lt$  stop  $\leq$  last. Equality is necessary so that multiple conversions between indices and genomic positions will not expand with each conversion. Ranges/genes that are outside the range of feature positions will be given the indices of the corresponding first or last index on that chromosome, rather than  $0$  or  $n + 1$  so that genes can always be connected to some data. Checking the left and right bound for equality will tell you when a query is off the end of a chromosome.

#### Usage

boundingIndicesByChr(query, subject)

### Arguments

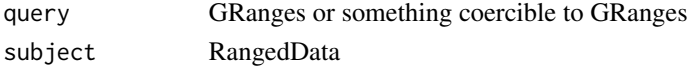

#### **Details**

This function uses some tricks from findIntervals, where is for  $k$  queries and n features it is  $O(k)$  $*$  log(n)) generally and  $\sim O(k)$  for sorted queries. Therefore will be dramatically faster for sets of query genes that are sorted by start position within each chromosome. The index of the stop position for each gene is found using the left bound from the start of the gene reducing the search space for the stop position somewhat.

This function differs from boundingIndices in that 1. it uses both start and end positions for the subject, and 2. query and subject start and end positions are processed in blocks corresponding to chromosomes.

Both query and subject must be in at least weak genome order (sorted by start within chromosome blocks).

<span id="page-9-0"></span>

#### <span id="page-10-0"></span>bounds2Rle 11

### Value

integer matrix with two columns corresponding to indices on left and right bound of queries in subject

#### Author(s)

Peter M. Haverty <phaverty@gene.com>

#### See Also

Other "range summaries": [boundingIndices](#page-7-1), [boundingIndices2](#page-8-1), [rangeColMeans](#page-33-1), [rangeSampleMeans](#page-34-1)

<span id="page-10-1"></span>bounds2Rle *Convert bounding indices into a Rle*

### Description

Given a matrix of first/last indices, like from boundingIndicesByChr, and values for each range, convert to a Rle. This function takes the expected length of the Rle, n, so that any portion of the full length not covered by a first/last range will be a run with the value NA. This is typical in the case where data is segmented with CBS and some of the data to be segmented is NA.

#### Usage

bounds2Rle(bounds, values, n)

#### Arguments

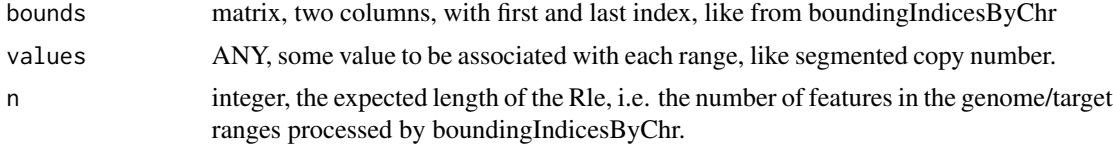

### Value

Rle

#### Author(s)

Peter M. Haverty

### See Also

Other "segmented data": [rangeSegMeanLength](#page-35-1), [rangeSegMeanLength](#page-35-1), [rangeSegMeanLength](#page-35-1), [runCBS](#page-36-1), [segPairTable](#page-37-1), [segPairTable](#page-37-1), [segPairTable](#page-37-1), [segs2Granges](#page-38-1), [segs2RangedData](#page-39-1), [segs2Rle](#page-40-1), [segs2RleDataFrame](#page-41-1), [segTable](#page-42-1), [segTable](#page-42-1), [segTable](#page-42-1)

<span id="page-11-0"></span>Local GC content can be used to remove GC artifacts from copynumber data see Diskin, 2008). This function will calculate GC content fraction in expanded windows around a set of ranges following example in http://www.bioconductor.org/help/course-materials/2012/useR2012/Bioconductortutorial.pdf. Currently all ranges are tabulated, later I may do letterFrequencyInSlidingWindow for big windows and then match to the nearest.

#### Usage

calcGC(object, bsgenome, expand = 1e+06)

#### Arguments

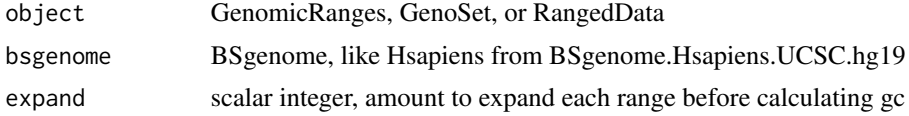

### Value

numeric vector, fraction of nucleotides that are G or C in expanded ranges of object

### Examples

## Not run: data(genoset) ## Not run: library(BSgenome.Hsapiens.UCSC.hg19) ## Not run: gc = calcGC(genoset.ds, Hsapiens)

chr *Look up chromosome for each feature*

### Description

Chromosome name for each feature

### Arguments

object GRanges, RangedData or GenoSet

### Details

Get chromosome name for each feature. Returns character, not the factor 'space'.

#### <span id="page-12-0"></span>chrIndices 23 and 23 and 23 and 23 and 23 and 23 and 23 and 23 and 23 and 23 and 23 and 23 and 23 and 24 and 25 and 25 and 26 and 26 and 26 and 26 and 26 and 26 and 26 and 26 and 26 and 26 and 26 and 26 and 26 and 26 and 2

### Value

character vector of chromosome positions for each feature

### Author(s)

Peter Haverty

### Examples

```
data(genoset)
 chr(genoset.ds) # c("chr1","chr1","chr1","chr1","chr3","chr3","chrX","chrX","chrX","chrX")
  chr(locData(genoset.ds)) # The same
```
chrIndices *Get a matrix of first and last index of features in each chromosome*

### Description

Sometimes it is handy to know the first and last index for each chr. This is like chrInfo but for feature indices rather than chromosome locations. If chr is specified, the function will return a sequence of integers representing the row indices of features on that chromosome.

### Arguments

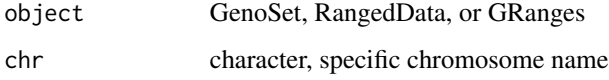

### Value

data.frame with "first" and "last" columns

### Author(s)

Peter M. Haverty

### Examples

```
data(genoset)
 chrIndices(genoset.ds)
 chrIndices(locData(genoset.ds)) # The same
```
<span id="page-13-0"></span>

Get chromosome start and stop positions

### Arguments

object A GenoSet object or similar

### Details

Provides a matrix of start, stop and offset, in base numbers for each chromosome.

### Value

list with start and stop position, by ordered chr

#### Author(s)

Peter Haverty

### Examples

```
data(genoset)
  chrInfo(genoset.ds)
  chrInfo(locData(genoset.ds)) # The same
```
chrNames *Get list of unique chromosome names*

### Description

Get list of unique chromosome names

### Arguments

object RangedData or GenoSet

### Value

character vector with names of chromosomes

### Author(s)

Peter M. Haverty

#### <span id="page-14-0"></span>chrOrder 15

### Examples

```
data(genoset)
  chrNames(genoset.ds) # c("chr1","chr3","chrX")
  chrNames(locData(genoset.ds)) # The same
  chrNames(genoset.ds) = sub("^chr","",chrNames(genoset.ds))
```
<span id="page-14-1"></span>chrOrder *Order chromosome names in proper genome order*

## Description

Chromosomes make the most sense orded by number, then by letter.

### Usage

```
chrOrder(chr.names)
```
### Arguments

chr.names character, vector of unique chromosome names

#### Value

character vector of chromosome names in proper order

### Author(s)

Peter M. Haverty

### See Also

Other "genome ordering": [isGenomeOrder](#page-29-1), [isGenomeOrder](#page-29-1), [isGenomeOrder](#page-29-1), [toGenomeOrder](#page-45-1), [toGenomeOrder](#page-45-1), [toGenomeOrder](#page-45-1), [toGenomeOrder](#page-45-1)

### Examples

chrOrder(c("chr5","chrX","chr3","chr7","chrY")) # c("chr3","chr5","chr7","chrX","chrY")

Get or Set the cn assayData slot

### Arguments

object A BAFset object

### Value

matrix

### Author(s)

Peter M. Haverty

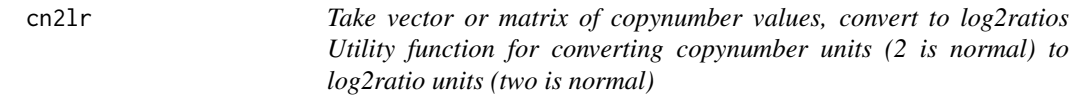

### Description

Take vector or matrix of copynumber values, convert to log2ratios Utility function for converting copynumber units (2 is normal) to log2ratio units (two is normal)

### Usage

cn2lr(x)

### Arguments

x numeric data in copynumber units

#### Value

data of same type as "x" transformed into log2ratio units

#### Author(s)

Peter M. Haverty <phaverty@gene.com>

### See Also

lr2cn

<span id="page-15-0"></span>

<span id="page-16-1"></span><span id="page-16-0"></span>

This function is the preferred method for creating a new CNSet object. Users are generally discouraged from calling "new" directly. This CNSet function enforces the requirement for a "cn" matrix. This and any other "..." arguments will become part of the assayData slot of the resulting object. "..." can be matrices or DataFrame objects (from the IRanges package). This function passes control to the "initGenoSet" method which performs argument checking including dimname matching among relevant slots and sets everything to genome order. Genome order can be disrupted by "[" or "[[" calls and will be checked by methods that require it.

#### Usage

```
CNSet(locData, cn = NULL, polata = NULL, annotation = "",universe, assayData = NULL, ...)
```
### Arguments

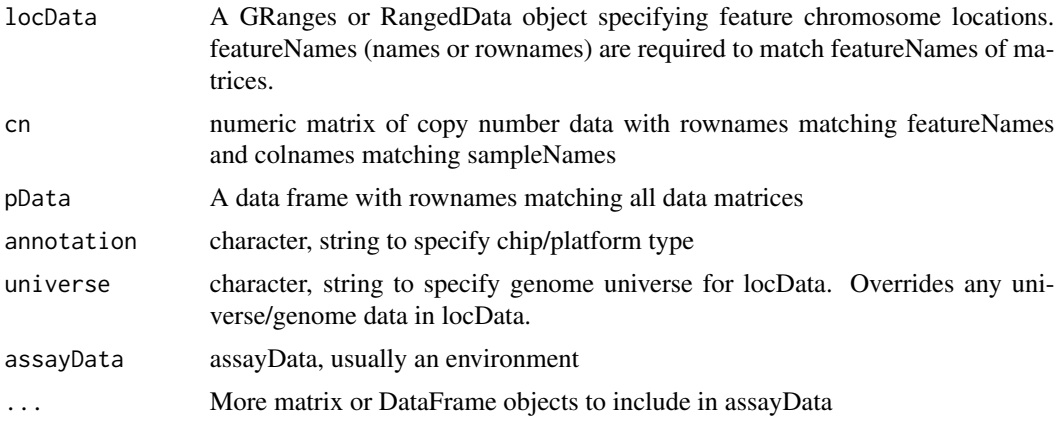

### Details

The CNSet class is defunct. Please use GenoSet. CNSet only added the cn getter/setter functions, which are redundant with  $x$ [,,'cn'] now.

### Value

A CNSet object

### Author(s)

Peter M. Haverty

<span id="page-17-1"></span><span id="page-17-0"></span>CNSet-class *Class* "CNSet"

### Description

A CNSet is an extension of GenoSet that requires a 'cn' assayData element.

#### Objects from the Class

Objects can be created by calls of the form new("CNSet", assayData, phenoData, featureData, experimentData, ann However, as per BioConductor standard practice the object creation function CNSet is recommended.

### **Slots**

locData: Object of class "RangedDataOrGenomicRanges" Feature locations on the genome. assayData: Object of class "AssayData" From eSet phenoData: Object of class "AnnotatedDataFrame" From eSet featureData: Object of class "AnnotatedDataFrame" From eSet experimentData: Object of class "MIAxE" From eSet annotation: Object of class "character" From eSet protocolData: Object of class "AnnotatedDataFrame" From eSet .\_\_classVersion\_\_: Object of class "Versions" From eSet

### Extends

Class ["GenoSet"](#page-25-1), directly. Class ["eSet"](#page-0-0), by class "GenoSet", distance 2.

### Methods

```
show signature(object = "CNSet"): ...
cn signature(object = "CNSet"): Getter for cn assayDataElement
cn<- signature(object = "CNSet", value = "matrix"): Setter for 'cn' assayDataElement
genoPlot signature(x = "CNSet", y = "ANY"): Plot data along the genome. Defaults to 'cn'
    assayDataElement
```
### Author(s)

Peter M. Haverty <phaverty@gene.com>

#### See Also

[CNSet](#page-16-1), [GenoSet](#page-25-1), [BAFSet](#page-5-1)

#### Examples

showClass("CNSet")

<span id="page-18-0"></span>

Calculate means of columns of a DataFrame as if it were a matrix. Allow colmeans in rangeSampleMeans for DataTable just like a real matrix. I'm sure there is much more clever way to do this using aggregate.

### Arguments

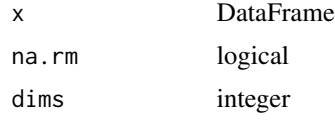

### Author(s)

Peter M. Haverty

### Examples

```
df.ds = DataFrame( a = \text{Rle}(c(5,4,3),c(2,2,2)), b = \text{Rle}(c(3,6,9),c(1,1,4)))
mat.ds = matrix( c(5,5,4,4,3,3,3,6,9,9,9,9), ncol=2, dimnames=list(NULL,c("a","b")))
## Not run: identical( colMeans(df.ds), colMeans(mat.ds) )
```
colnames *Get colnames from a GenoSet*

### Description

Get colnames from a GenoSet

### Arguments

object GenoSet

#### Value

character vector with names of samples

### Examples

```
data(genoset)
 head(colnames(genoset.ds))
```
<span id="page-19-0"></span>

Get rownames from RangedData, GRanges, or GenoSet.

### Arguments

object GRanges, RangedData, or GenoSet

### Value

character vector with names rows/features

### Author(s)

Peter M. Haverty

### Examples

```
data(genoset)
 head(rownames(locData.gr))
 head(rownames(genoset.ds))
```
fixSegNAs *Fix NA runs in a Rle*

### Description

Fix NA runs in a Rle when the adjacent runs have equal values

### Usage

fixSegNAs(x, max.na.run = 3)

### Arguments

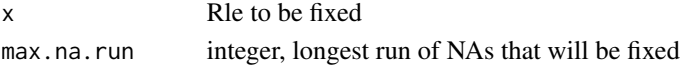

### Value

Rle

#### Author(s)

Peter M. Haverty

<span id="page-20-0"></span>

Copy number estimates from various platforms show "Genomic Waves" (Diskin et al., Nucleic Acids Research, 2008) where copy number trends with local GC content. This function regresses copy number on GC percentage and removes the effect (returns residuals). GC content should be smoothed along the genome in wide windows  $\ge$  = 100kb.

### Usage

```
gcCorrect(ds, gc, retain.mean = TRUE)
```
### Arguments

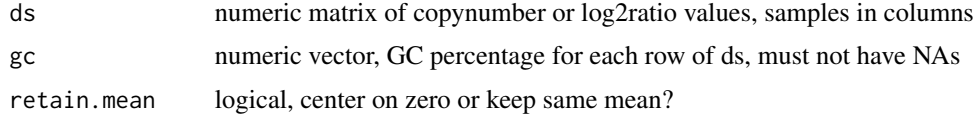

### Value

numeric matrix, residuals of ds regressed on gc

### Author(s)

Peter M. Haverty

#### Examples

```
gc = runif(n=100, min=1, max=100)ds = rnorm(100) + (0.1 * gc)gcCorrect(ds, gc)
```
genome *Get and set the genome universe annotation.*

### Description

Genome version

### Arguments

x GenoSet

### <span id="page-21-0"></span>Details

The genome positions of the features in locData. The UCSC notation (e.g. hg18, hg19, etc.) should be used.

### Value

character, e.g. hg19

### Author(s)

Peter M. Haverty

### Examples

```
data(genoset)
  genome(genoset.ds)
  genome(genoset.ds) = "hg19"
```
<span id="page-21-1"></span>genomeAxis *Label axis with base pair units*

### Description

Label an axis with base positions

### Usage

genomeAxis(locs = NULL, side = 1, log = FALSE, do.other.side = TRUE)

### Arguments

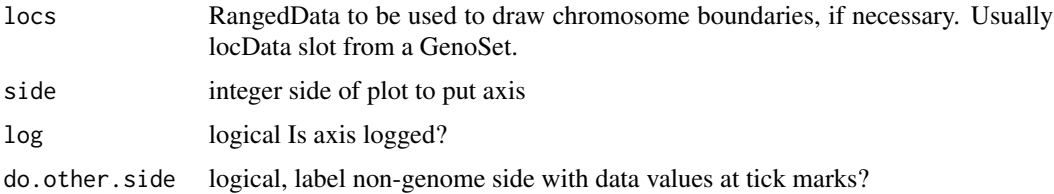

### Details

Label a plot with Mb, kb, bp as appropriate, using tick locations from axTicks

### Value

nothing

#### <span id="page-22-0"></span>genoPlot 23

### Author(s)

Peter M. Haverty

### See Also

Other "genome plots": [genoPlot](#page-22-1), [genoPlot](#page-22-1), [genoPlot](#page-22-1), [genoPlot](#page-22-1)

### Examples

```
data(genoset)
 genoPlot(genoPos(genoset.ds), genoset.ds[,1, "baf"])
 genomeAxis( locs=locData(genoset.ds) ) # Add chromosome names and boundaries to a plot assuming genome along x-ax
 genomeAxis( locs=locData(genoset.ds), do.other.side=FALSE ) # As above, but do not label y-axis with data values a
 genomeAxis() # Add nucleotide position in sensible units assuming genome along x-axis
```
<span id="page-22-1"></span>genoPlot *Plot data along the genome*

#### Description

Plot location data and chromosome boundaries from a GenoSet, RangedData, or GRanges object against data from a numeric or Rle. Specifying a chromosome name and optionally a 'xlim' will zoom into one chromosome region. If more than one chromosome is present, the chromosome boundaries will be marked. Alternatively, for a numeric x and a numeric or Rle y, data in y can be plotted at genome positions x. In this case, chromosome boundaries can be taken from the argument locs. If data for y-axis comes from a Rle lines are plotted representing segments. X-axis tickmarks will be labeled with genome positions in the most appropriate units.

### Arguments

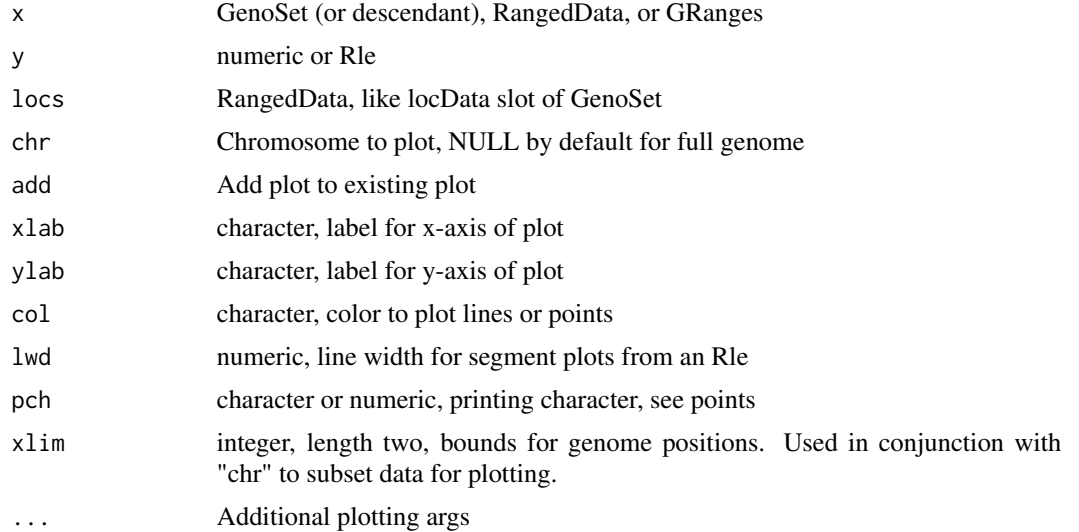

### Value

nothing

### Methods

- signature(x = "RangedDataOrGenoSetOrGenomicRanges", y = "ANY") Plot feature locations and data from one sample.
- signature( $x =$  "numeric",  $y =$  "numeric") Plot numeric location and a vector of numeric data.
- signature( $x = "numeric", y = "Rle")$  Plot numeric location and a vector of Rle data. Uses lines for Rle runs.

#### Author(s)

Peter M. Haverty

#### See Also

Other "genome plots": [genomeAxis](#page-21-1)

### Examples

```
data(genoset)
genoPlot( x=genoset.ds,y=genoset.ds[,1,"lrr"] )
genoPlot( genoPos(genoset.ds), genoset.ds[,1,"lrr"], locs=locData(genoset.ds) ) # The same
genoPlot( 1:10, Rle(c(rep(0,5),rep(3,4),rep(1,1))) )
```
genoPos *Convert chromosome positions to positions from start of genome*

#### Description

Get base positions of features in genome-scale units

#### Arguments

object A GenoSet object or a RangedData object

### Details

Get base positions of array features in bases counting from the start of the genome. Chromosomes are ordered numerically, when possible, then lexically.

### Value

numeric position of each feature in whole genome units, in original order

<span id="page-23-0"></span>

#### <span id="page-24-0"></span>GenoSet 25

#### Author(s)

Peter M. Haverty

### Examples

```
data(genoset)
 head(genoPos(genoset.ds))
 head(genoPos(locData(genoset.ds))) # The same
```
<span id="page-24-1"></span>

GenoSet *Create a GenoSet object*

### Description

This function is the preferred method for creating a new GenoSet object. Users are generally discouraged from calling "new" directly. Any "..." arguments will become part of the assayData slot of the resulting object. "..." can be matrices or DataFrame objects (from IRanges). This function passes control to the "initGenoSet" method which performs argument checking including dimname matching among relevant slots and sets everything to genome order. Genome order can be disrupted by "[" calls and will be checked by methods that require it.

### Usage

```
GenoSet(locData, pData = NULL, annotation = "", universe,
 assayData = NULL, ...)
```
### Arguments

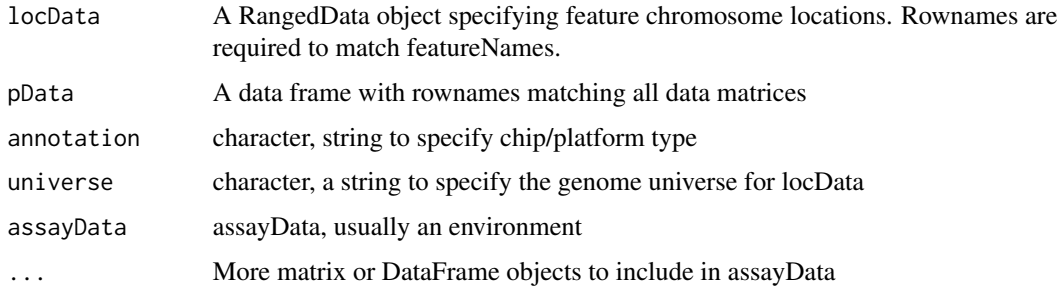

#### Value

A GenoSet object

### Author(s)

Peter M. Haverty

### Examples

```
test.sample.names = LETTERS[11:13]
probe.names = letters[1:10]
gs = GenoSet(
 locData=GRanges(ranges=IRanges(start=1:10,width=1,names=probe.names),seqnames=c(rep("chr1",4),rep("chr3",2),
   cn=matrix(31:60,nrow=10,ncol=3,dimnames=list(probe.names,test.sample.names)),
 pData=data.frame(matrix(LETTERS[1:15],nrow=3,ncol=5,dimnames=list(test.sample.names,letters[1:5]))),
  annotation="SNP6"
)
```
<span id="page-25-1"></span>GenoSet-class *Class* "GenoSet"

### **Description**

GenoSet extends eSet by adding genome location information in the form of the locData slot. GenoSet uses this location information to allow quick subsetting and summarization by a set of genome locations (RangedData or GRanges). GenoSet implements and extends the RangedData/GRanges API for access to the underlying location information.

#### Objects from the Class

Objects can be created by calls of the form new("GenoSet", assayData, phenoData, featureData, experimentData, a However, as per BioConductor standard practice the object creation function GenoSet is recommended.

#### **Slots**

locData: Object of class "RangedDataOrGenomicRanges" Locations of features on the genome

assayData: Object of class "AssayData" From eSet

phenoData: Object of class "AnnotatedDataFrame" From eSet

featureData: Object of class "AnnotatedDataFrame" From eSet

experimentData: Object of class "MIAxE" From eSet

annotation: Object of class "character" From eSet

protocolData: Object of class "AnnotatedDataFrame" From eSet

.\_\_classVersion\_\_: Object of class "Versions" From eSet

### Extends

Class ["eSet"](#page-0-0), directly.

<span id="page-25-0"></span>

### GenoSet-class 27

### **Methods**

[ signature( $x =$  "GenoSet",  $i =$  "ANY",  $j =$  "ANY", drop = "ANY"): ... [ signature( $x =$  "GenoSet",  $i =$  "character",  $j =$  "ANY", drop = "ANY"): ... [ signature( $x = "Genoset", i = "RangedData", j = "ANY", drop = "ANY"); ...$  $[\leq -$  signature(x = "GenoSet", i = "ANY", j = "ANY", value = "ANY"): ... chr signature(object = "GenoSet"): ... chrNames signature(object = "GenoSet"): ... elementLengths signature( $x = "Genoset")$ : ... featureNames signature(object = "GenoSet"): ... featureNames<- signature(object = "GenoSet"): ... sampleNames signature(object = "GenoSet"): ... dim signature(object = "GenoSet"): ... **genoPlot** signature( $x =$  "GenoSet",  $y =$  "ANY"): ... locData signature(object = "GenoSet"): ... locData<- signature(object = "GenoSet", value = "RangedData"): ... **names** signature( $x =$  "GenoSet"): ... **ranges** signature( $x = "Genoset")$ : ... show signature(object = "GenoSet"): ... toGenomeOrder signature(ds = "GenoSet"): ...

### Author(s)

Peter M. Haverty <phaverty@gene.com>

### See Also

[GenoSet](#page-24-1), [CNSet](#page-17-1), [BAFSet](#page-5-1)

### Examples

```
showClass("GenoSet")
test.sample.names = LETTERS[11:13]
probe.names = letters[1:10]
gs = GenoSet(
 locData=GRanges(ranges=IRanges(start=1:10,width=1,names=probe.names),seqnames=c(rep("chr1",4),rep("chr3",2),
   cn=matrix(31:60,nrow=10,ncol=3,dimnames=list(probe.names,test.sample.names)),
  pData=data.frame(matrix(LETTERS[1:15],nrow=3,ncol=5,dimnames=list(test.sample.names,letters[1:5]))),
  annotation="SNP6"
\lambda
```
<span id="page-27-0"></span>

Fake LRR, BAF, pData and location data were generated and saved as fake.lrr, fake.cn, fake.baf, fake.pData and locData.rd. These were used to construct the objects genoset.ds, baf.ds, and cn.ds

#### Usage

data(genoset)

#### Format

fake.lrr A matrix with some randomly generated LRR (log2ratio copynumber) data

fake.cn A matrix with some randomly generated LRR (log2ratio copynumber) data

fake.baf A matrix with some randomly generated BAF (B-Allele Frequency) data

fake.pData A data.frame of sample annotation to go with fake.lrr and fake.baf

locData.gr A GRanges object describing the genomic locations of the probes in fake.baf and fake.lrr

genoset.ds A GenoSet object created with fake.lrr as the "foo" element, locData.rd as the locData, and fake.pData as the phenoData

#### Source

Fake data generated using rnorm and the like.

genoset-defunct *Defunct genoset features*

#### Description

The CNSet and BAFSet classes are defunct. They only really added getter/setter methods for specific assayDataElements, so they are now redundant with the preferred method of using the assayDataElement name as the third argument to bracket, e.g.  $x[i, j, "lrr$ "]. Accordingly BAFSet.to.ExpressionSets is also defunct.

### Details

Additionally, names, ranges, and space on a GenoSet are also defunct. In an effort to make a consistent API for either RangedData or GRanges in the locData slot, we recommend using chrNames for names and chr for space.

<span id="page-28-0"></span>genoset-deprecated *Deprecated genoset features*

#### Description

GenoSet is moving towards using GenomicRanges instead of RangedData. We are also getting rid of dependencies on eSet for a potential switch to an underlying SummarizedExperiment.

initGenoSet *Create a GenoSet or derivative object*

### Description

This function is the preferred method for creating a new GenoSet object. Users are generally discouraged from calling "new" directly. The "..." argument is for any number of matrices of matching size that will become part of the assayData slot of the resulting object. This function passes control to the "genoSet" object which performs argument checking including dimname matching among relevant slots and sets everything to genome order. Genome order can be disrupted by "[" calls and will be checked by methods that require it.

### Usage

```
initGenoset(type, loclata, polata = NULL, annotation = "",universe, assayData = NULL, ...)
```
### Arguments

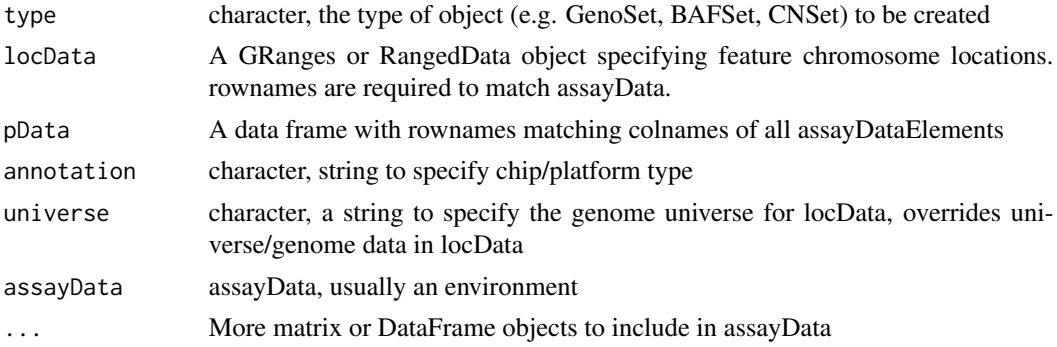

### Value

A GenoSet object or derivative as specified by "type" arg

#### Author(s)

Peter M. Haverty

### Examples

```
test.sample.names = LETTERS[11:13]
 probe.names = letters[1:10]
 gs = GenoSet(
   locData=GRanges(ranges=IRanges(start=1:10,width=1,names=probe.names),seqnames=c(rep("chr1",4),rep("chr3",2)
     cn=matrix(31:60,nrow=10,ncol=3,dimnames=list(probe.names,test.sample.names)),
   pData=data.frame(matrix(LETTERS[1:15],nrow=3,ncol=5,dimnames=list(test.sample.names,letters[1:5]))),
     annotation="SNP6"
 )
```
<span id="page-29-1"></span>isGenomeOrder *Check if a GRanges, GenoSet or RangedData is in genome order*

### Description

Checks that rows in each chr are ordered by start. If strict=TRUE, then chromosomes must be in order specified by chrOrder. isGenomeOrder for GRanges differs from order in that it orders by chromsome and start position only, rather than chromsome, strand, start, and width.

### Arguments

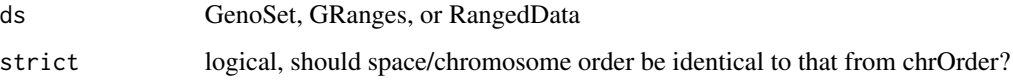

### Value

logical

### Author(s)

Peter M. Haverty

### See Also

Other "genome ordering": [chrOrder](#page-14-1), [toGenomeOrder](#page-45-1), [toGenomeOrder](#page-45-1), [toGenomeOrder](#page-45-1), [toGenomeOrder](#page-45-1)

#### Examples

```
data(genoset)
  isGenomeOrder( locData(genoset.ds) )
```
<span id="page-29-0"></span>

<span id="page-30-0"></span>

The position information for each probe/feature is stored as an IRanges RangedData object. The locData functions allow this data to be accessed or re-set.

### Arguments

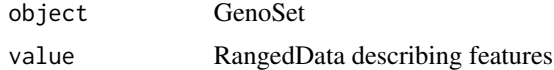

### Value

A GenoSet object

#### Methods

```
signature(object = "GenoSet") Get location data.
signature(object = "GenoSet", value = "RangedData") Set location data.
```
#### Author(s)

Peter M. Haverty

### Examples

```
data(genoset)
rd = locData(genoset.ds)
locData(genoset.ds) = rd
```
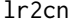

Take vector or matrix of log2 ratios, convert to copynumber Utility *function for converting log2ratio units (zero is normal) to copynumber units (two is normal)*

### Description

Take vector or matrix of log2 ratios, convert to copynumber Utility function for converting log2ratio units (zero is normal) to copynumber units (two is normal)

#### Usage

 $l$ r2cn $(x)$ 

### <span id="page-31-0"></span>Arguments

x numeric data in log2ratio values

### Value

data of same type as "x" transformed into copynumber units

### Author(s)

Peter M. Haverty <phaverty@gene.com>

### See Also

cn2lr

### lrr *Get lrr data*

### Description

Get or Set the lrr assayData slot

### Arguments

object A BAFset object

### Details

Get or Set the lrr assayData slot

### Value

matrix

## Author(s)

Peter M. Haverty

<span id="page-32-0"></span>

Copynumber data distributions are generally multi-modal. It is often assumed that the tallest peak represents "normal" and should therefore be centered on a log2ratio of zero. This function uses the density function to find the mode of the dominant peak and subtracts that value from the input data.

#### Usage

modeCenter(ds)

#### Arguments

ds numeric matrix

#### Value

numeric matrix

#### Author(s)

Peter M. Haverty

### Examples

modeCenter( matrix( rnorm(150, mean=0), ncol=3 ))

#### pos *Positions for features*

### Description

Chromosome position of features

### Arguments

object GRanges, RangedData or GenoSet

### Details

Get chromosome position of features/ranges. Defined as floor of mean of start and end.

### Value

numeric vector of feature positions within a chromosome

### Author(s)

Peter Haverty

### Examples

```
data(genoset)
 pos(genoset.ds) # 1:10
 pos(locData(genoset.ds)) # The same
```
<span id="page-33-1"></span>rangeColMeans *Calculate column means for multiple ranges*

### Description

Essentially colMeans with a loop, all in a .Call. Designed to take a 2-column matrix of row indices, bounds, for a matrix, x, and calculate mean for each range in each column (or along a single vector). bounds matrix need not cover all rows.

#### Usage

rangeColMeans(bounds, x)

### Arguments

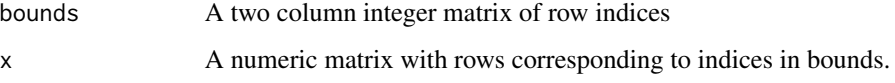

### Value

A numeric matrix or vector, matching the form of x. One row for each row in bounds, one col for each col of x and appropriate dimnames. If x is a vector, just a vector with names from the rownames of bounds.

### Author(s)

Peter M. Haverty <phaverty@gene.com>

### See Also

Other "range summaries": [boundingIndices](#page-7-1), [boundingIndices2](#page-8-1), [boundingIndicesByChr](#page-9-1), [rangeSampleMeans](#page-34-1)

<span id="page-33-0"></span>

<span id="page-34-1"></span><span id="page-34-0"></span>

This function takes per-feature genomic data and returns averages for each of a set of genomic ranges. The most obvious application is determining the copy number of a set of genes. The features corresponding to each gene are determined with boundingIndices such that all features with the bounds of a gene (overlaps). The features on either side of the gene unless those positions exactly match the first or last base covered by the gene. Therefore, genes falling between two features will at least cover two features. This is similar to rangeSampleMeans, but it checks the subject positions for being sorted and not being NA and also treats them as doubles, not ints. Range bounding performed by the boundingIndices function.

#### Usage

rangeSampleMeans(query.rd, subject, assay.element)

### Arguments

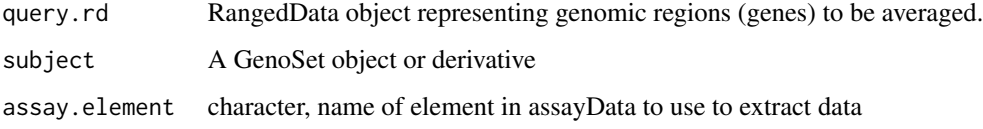

#### Value

numeric matrix of features in each range averaged by sample

### Author(s)

Peter M. Haverty

### See Also

Other "range summaries": [boundingIndices](#page-7-1), [boundingIndices2](#page-8-1), [boundingIndicesByChr](#page-9-1), [rangeColMeans](#page-33-1)

#### Examples

```
data(genoset)
```

```
my.genes = RangedData( ranges=IRanges(start=c(35e6,128e6),end=c(37e6,129e6),names=c("HER2","CMYC")), space=c("
rangeSampleMeans( my.genes, genoset.ds, "lrr" )
```
<span id="page-35-1"></span><span id="page-35-0"></span>rangeSegMeanLength *Get segment widths*

#### Description

The width of a genomic segment helps inform us about the importance of a copy number value. Focal amplifications are more interesting than broad gains, for example. Given a range of interesting regions (i.e. genes) this function determines all genomics segments covered by each gene and returns the average length of the segments covered by each gene in each sample. Often only a single segment covers a given gene in a given sample.

### Arguments

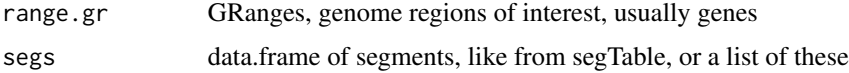

#### Value

named vector of lengths, one per item in range.gr, or a range x length(segs) of these if segs is also list-like.

### See Also

Other "segmented data": [bounds2Rle](#page-10-1), [runCBS](#page-36-1), [segPairTable](#page-37-1), [segPairTable](#page-37-1), [segPairTable](#page-37-1), [segs2Granges](#page-38-1), [segs2RangedData](#page-39-1), [segs2Rle](#page-40-1), [segs2RleDataFrame](#page-41-1), [segTable](#page-42-1), [segTable](#page-42-1), [segTable](#page-42-1)

readGenoSet *Load a GenoSet from a RData file*

#### Description

Given a rds file or a rda file with one object (a GenoSet or related object), load it, and return.

#### Usage

```
readGenoSet(path)
```
#### Arguments

path character, path to rds or rda file

### Value

GenoSet or related object (only object in RData file)

#### <span id="page-36-0"></span>runCBS 37

### Author(s)

Peter M. Haverty <phaverty@gene.com>

#### Examples

```
## Not run: ds = readGenoSet("/path/to/genoset.RData")
## Not run: ds = readGenoSet("/path/to/genoset.rda")
## Not run: ds = readGenoSet("/path/to/genoset.rds")
```
<span id="page-36-1"></span>runCBS *Run CBS Segmentation*

### Description

Utility function to run CBS's three functions on one or more samples

#### Usage

```
runCBS(data, locs, return.segs = FALSE, n.cores = 1,
 smooth.region = 2, outlier.SD.scale = 4,
 smooth.SD.scale = 2, trim = 0.025, alpha = 0.001)
```
### Arguments

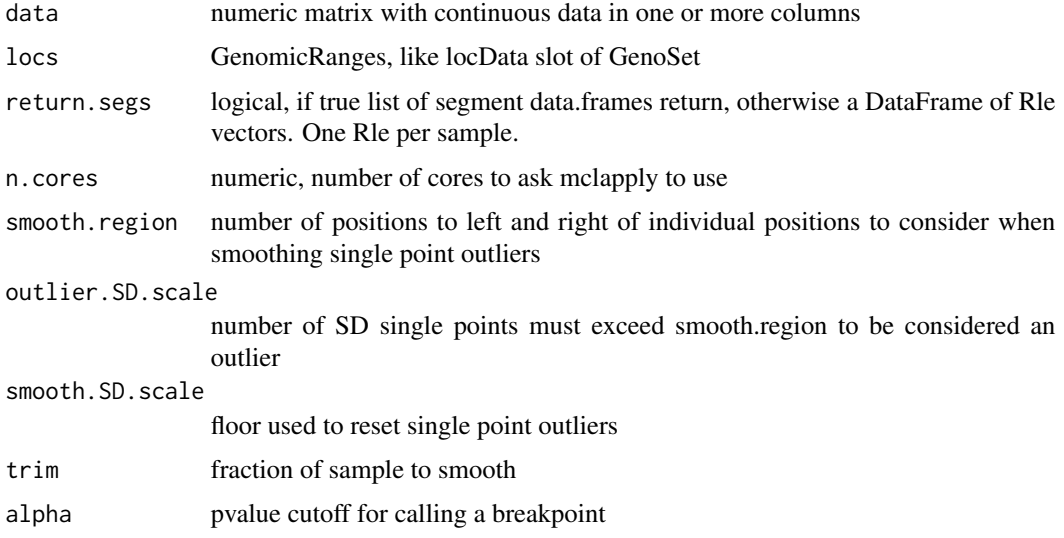

### Details

Takes care of running CBS segmentation on one or more samples. Makes appropriate input, smooths outliers, and segment

#### Value

data frame of segments from CBS

#### Author(s)

Peter M. Haverty

### See Also

Other "segmented data": [bounds2Rle](#page-10-1), [rangeSegMeanLength](#page-35-1), [rangeSegMeanLength](#page-35-1), [rangeSegMeanLength](#page-35-1), [segPairTable](#page-37-1), [segPairTable](#page-37-1), [segPairTable](#page-37-1), [segs2Granges](#page-38-1), [segs2RangedData](#page-39-1), [segs2Rle](#page-40-1), [segs2RleDataFrame](#page-41-1), [segTable](#page-42-1), [segTable](#page-42-1), [segTable](#page-42-1)

### Examples

```
sample.names = paste("a",1:2,sep="")
   probe.names = paste("p",1:30,sep="")
  ds = matrix(c(c(rep(5,20),rep(3,10)),c(rep(2,10),rep(7,10),rep(9,10))),ncol=2,dimnames=list(probe.names,samp
  locs = GRanges(ranges=IRanges(start=c(1:20,1:10),width=1,names=probe.names),seqnames=paste("chr",c(rep(1,20)
  seg.rle.result = DataFrame( a1 = Rle(c(rep(5, 20), rep(3,10))), a2 = Rle(c(rep(2, 10), rep(7, 10), rep(9, 10))), row.seg.list.result = list(
   a1 = data.frame( ID=rep("a1", 2), chrom=factor(c("chr1","chr2")), loc.start=c(1,1), loc.end=c(20,10), num.marl
   a2 = data frame( ID=rep("a2", 3), chrom=factor(c("chr1", "chr1", "chr2")), loc.start=c(1,11,1), loc.end=c(10,20))
   runCBS(ds,locs) # Should give seg.rle.result
   runCBS(ds,locs,return.segs=TRUE) # Should give seg.list.result
```
<span id="page-37-1"></span>segPairTable *Convert Rle objects to tables of segments*

### Description

Like segTable, but for two Rle objects. Takes a pair of Rle or DataFrames with Rle columns and makes one or more data.frames with bounds of each new segment. Rle objects are broken up so that each resulting segment has one value from each Rle. For a DataFrame, the argument stack combines all of the individual data.frames into one large data.frame and adds a "Sample" column of sample ids.

#### Arguments

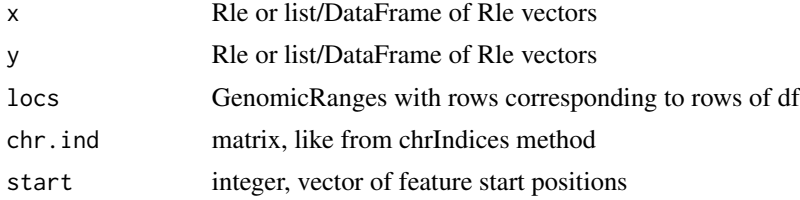

<span id="page-37-0"></span>

### <span id="page-38-0"></span>segs2Granges 39

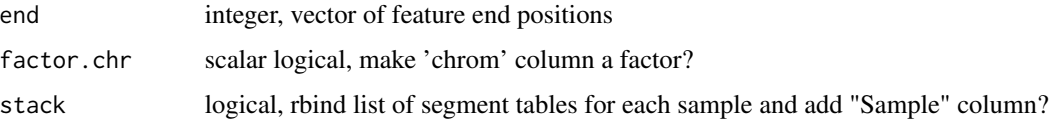

### Details

For a Rle, the user can provide locs or chr.ind, start and stop. The latter is surprisingly much faster and this is used in the DataFrame version.

### Value

one or a list of data.frames with columns chrom, loc.start, loc.end, num.mark, seg.mean

#### Author(s)

Peter M. Haverty

### See Also

Other "segmented data": [bounds2Rle](#page-10-1), [rangeSegMeanLength](#page-35-1), [rangeSegMeanLength](#page-35-1), [rangeSegMeanLength](#page-35-1), [runCBS](#page-36-1), [segs2Granges](#page-38-1), [segs2RangedData](#page-39-1), [segs2Rle](#page-40-1), [segs2RleDataFrame](#page-41-1), [segTable](#page-42-1), [segTable](#page-42-1), [segTable](#page-42-1)

#### Examples

```
cn = Rle(c(3, 4, 5, 6), rep(3, 4))\text{loh} = \text{Rle}(c(2, 4, 6, 8, 10, 12), \text{rep}(2, 6))start = c(9:11,4:9,15:17)
  end = start
 locs = GRanges(IRanges(start=start,end=end),seqnames=c(rep("chr1",3),rep("chr2",6),rep("chr3",3)))
  segPairTable(cn,loh,locs)
```
<span id="page-38-1"></span>segs2Granges *GRanges from segment table*

### Description

GenoSet contains a number of functions that work on segments. Many work on a data.frame of segments, like segTable and runCBS. This function converts one of these tables in a GRanges. The three columns specifying the ranges become the GRanges and all other columns go into the 'mcols' portion of the GRanges object.

#### Usage

```
segs2Granges(segs)
```
#### <span id="page-39-0"></span>Arguments

segs data.frame with loc.start, loc.end, and chrom columns, like from segTable or runCBS

### Value

GRanges

### See Also

Other "segmented data": [bounds2Rle](#page-10-1), [rangeSegMeanLength](#page-35-1), [rangeSegMeanLength](#page-35-1), [rangeSegMeanLength](#page-35-1), [runCBS](#page-36-1), [segPairTable](#page-37-1), [segPairTable](#page-37-1), [segPairTable](#page-37-1), [segs2RangedData](#page-39-1), [segs2Rle](#page-40-1), [segs2RleDataFrame](#page-41-1), [segTable](#page-42-1), [segTable](#page-42-1), [segTable](#page-42-1)

<span id="page-39-1"></span>segs2RangedData *Make a RangedData from segments*

#### Description

Starting from a data.frame of segments, like from CBS and segTable, organize as a RangedData. Label data "score", so it can easily be made into various genome browser formats using rtracklayer.

#### Usage

```
segs2RangedData(segs)
```
#### Arguments

segs data.frame, like from segment in DNAcopy or segTable

### Value

RangedData

### Author(s)

Peter M. Haverty <phaverty@gene.com>

#### See Also

Other "segmented data": [bounds2Rle](#page-10-1), [rangeSegMeanLength](#page-35-1), [rangeSegMeanLength](#page-35-1), [rangeSegMeanLength](#page-35-1), [runCBS](#page-36-1), [segPairTable](#page-37-1), [segPairTable](#page-37-1), [segPairTable](#page-37-1), [segs2Granges](#page-38-1), [segs2Rle](#page-40-1), [segs2RleDataFrame](#page-41-1), [segTable](#page-42-1), [segTable](#page-42-1), [segTable](#page-42-1)

Other segments: [segs2RleDataFrame](#page-41-1)

<span id="page-40-1"></span><span id="page-40-0"></span>Take output of CBS, make Rle representing all features in 'locs' ranges. CBS output contains run length and run values for genomic segmetns, which could very directly be converted into a Rle. However, as NA values are often removed, especially for mBAF data, these run lengths do not necessarily cover all features in every sample. Using the start and top positions of each segment and the location of each feature, we can make a Rle that represents all features.

### Usage

```
segs2Rle(segs, locs)
```
### Arguments

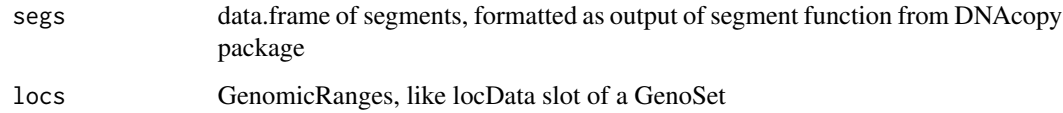

### Value

Rle with run lengths and run values covering all features in the data set.

#### Author(s)

Peter M. Haverty <phaverty@gene.com>

### See Also

Other "segmented data": [bounds2Rle](#page-10-1), [rangeSegMeanLength](#page-35-1), [rangeSegMeanLength](#page-35-1), [rangeSegMeanLength](#page-35-1), [runCBS](#page-36-1), [segPairTable](#page-37-1), [segPairTable](#page-37-1), [segPairTable](#page-37-1), [segs2Granges](#page-38-1), [segs2RangedData](#page-39-1), [segs2RleDataFrame](#page-41-1), [segTable](#page-42-1), [segTable](#page-42-1), [segTable](#page-42-1)

### Examples

```
data(genoset)
 segs = runCBS( genoset.ds[, , "lrr"], locData(genoset.ds), return.segs=TRUE )
 segs2Rle( segs[[1]], locData(genoset.ds) ) # Take a data.frame of segments, say from DNAcopys segment function, a
```
<span id="page-41-1"></span><span id="page-41-0"></span>Given segments, make a DataFrame of Rle objects for each sample

#### Usage

```
segs2RleDataFrame(seg.list, locs)
```
### Arguments

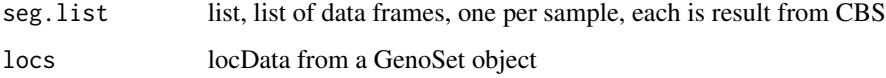

### Details

Take table of segments from CBS, convert DataTable of Rle objects for each sample.

#### Value

DataFrame of Rle objects with nrows same as locs and one column for each sample

### Author(s)

Peter Haverty

### See Also

Other "segmented data": [bounds2Rle](#page-10-1), [rangeSegMeanLength](#page-35-1), [rangeSegMeanLength](#page-35-1), [rangeSegMeanLength](#page-35-1), [runCBS](#page-36-1), [segPairTable](#page-37-1), [segPairTable](#page-37-1), [segPairTable](#page-37-1), [segs2Granges](#page-38-1), [segs2RangedData](#page-39-1), [segs2Rle](#page-40-1), [segTable](#page-42-1), [segTable](#page-42-1), [segTable](#page-42-1)

Other segments: [segs2RangedData](#page-39-1)

#### Examples

```
data(genoset)
 seg.list = runCBS( genoset.ds[, , "lrr"], locData(genoset.ds), return.segs=TRUE )
 segs2RleDataFrame( seg.list, locData(genoset.ds) ) # Loop segs2Rle on list of data.frames in seg.list
```
<span id="page-42-1"></span><span id="page-42-0"></span>Like the inverse of segs2Rle and segs2RleDataFrame. Takes a Rle or a DataFrame with Rle columns and the locData both from a GenoSet object and makes a list of data.frames each like the result of CBS's segment. Note the loc.start and loc.stop will correspond exactly to probe locations in locData and the input to segs2RleDataFrame are not necessarily so. For a DataFrame, the argument stack combines all of the individual data.frames into one large data.frame and adds a "Sample" column of sample ids.

### Arguments

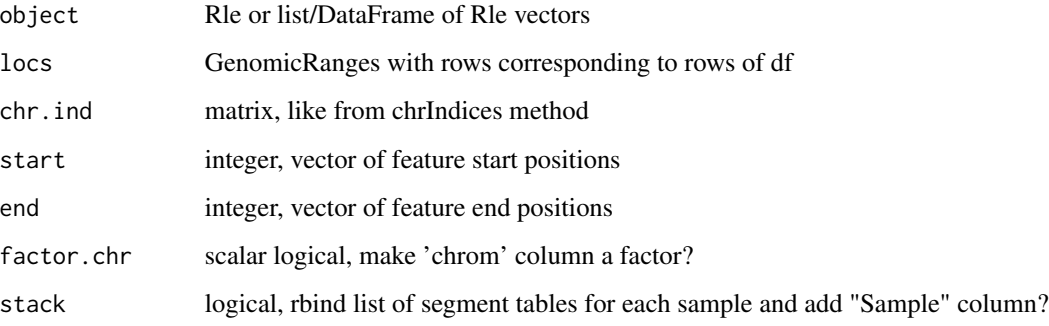

#### Details

For a Rle, the user can provide locs or chr.ind, start and stop. The latter is surprisingly much faster and this is used in the DataFrame version.

### Value

one or a list of data.frames with columns chrom, loc.start, loc.end, num.mark, seg.mean

### Author(s)

Peter M. Haverty

#### See Also

Other "segmented data": [bounds2Rle](#page-10-1), [rangeSegMeanLength](#page-35-1), [rangeSegMeanLength](#page-35-1), [rangeSegMeanLength](#page-35-1), [runCBS](#page-36-1), [segPairTable](#page-37-1), [segPairTable](#page-37-1), [segPairTable](#page-37-1), [segs2Granges](#page-38-1), [segs2RangedData](#page-39-1), [segs2Rle](#page-40-1), [segs2RleDataFrame](#page-41-1)

### Examples

```
data(genoset)
  seg.list = runCBS( genoset.ds[, , "lrr"], locData(genoset.ds), return.segs=TRUE )
 df = segs2RleDataFrame( seg.list, locData(genoset.ds) ) # Loop segs2Rle on list of data.frames in seg.list
  assayDataElement( genoset.ds, "lrr.segs" ) = df
  segTable( df, locData(genoset.ds) )
  segTable( genoset.ds[ , , "lrr.segs"], locData(genoset.ds) )
  segTable( genoset.ds[ , 1, "lrr.segs"], locData(genoset.ds), colnames(genoset.ds)[1] )
```
show *Show a GenoSet*

#### Description

Prints a description of a GenoSet object.

#### start *Get start of location for each feature*

### Description

Get start of location for each feature

Get end of location for each feature

Get width of location for each feature

Get names of data matrices. For the time being, this is assayDataElementNames. This function used to do chrNames.

Get elementLengths from locData slot

### Arguments

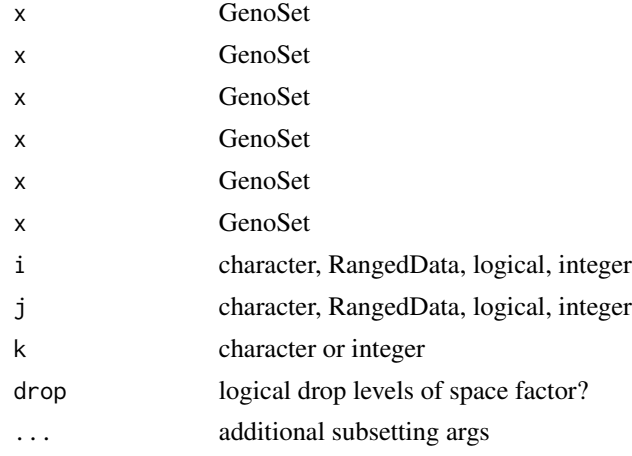

<span id="page-43-0"></span>

```
subsetAssayData 45
```
### Details

Get elementLengths from locData slot

#### Value

integer integer integer character character

### Author(s)

Peter M. Haverty Peter M. Haverty Peter M. Haverty Peter Haverty Peter Haverty

### Examples

```
data(genoset)
 genoset.ds[1:5,2:3] # first five probes and samples 2 and 3
 genoset.ds[ , "K"] # Sample called K
 rd = RangedData(ranges=IRanges(start=seq(from=15e6,by=1e6,length=7),width=1),names=letters[8:14],space=rep("cl
 genoset.ds[ rd, "K" ] # sample K and probes overlapping those in rd, which overlap specifed ranges on chr17
```
subsetAssayData *Subset assayData*

### **Description**

Subset or re-order assayData

### Usage

```
subsetAssayData(orig, i, j, ..., drop = FALSE)
```
#### Arguments

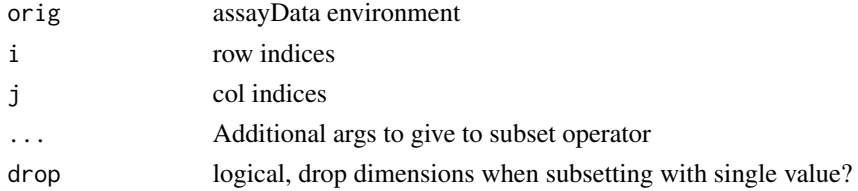

### <span id="page-45-0"></span>Details

Subset or re-order assayData locked environment, environment, or list. Shamelessly stolen from "[" method in Biobase version 2.8 along with guts of assayDataStorageMode()

### Value

assayData data structure

#### Author(s)

Peter M. Haverty

#### Examples

```
data(genoset)
 ad = assayData(genoset.ds)
 small.ad = subsetAssayData(ad,1:5,2:3)
```
<span id="page-45-1"></span>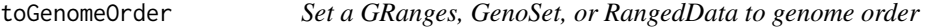

#### Description

Returns a re-ordered object sorted by chromosome and start position. If strict=TRUE, then chromosomes must be in order specified by chrOrder. If ds is already ordered, no re-ordering is done. Therefore, checking order with isGenomeOrder, is unnecessary if order will be corrected if isGenomeOrder is FALSE.

### Arguments

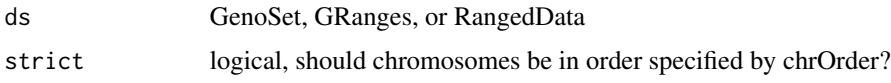

### Details

toGenomeOrder for GRanges differs from sort in that it orders by chromsome and start position only, rather than chromsome, strand, start, and width.

#### Value

re-ordered ds

### Author(s)

Peter M. Haverty

### toGenomeOrder 47

### See Also

Other "genome ordering": [chrOrder](#page-14-1), [isGenomeOrder](#page-29-1), [isGenomeOrder](#page-29-1), [isGenomeOrder](#page-29-1)

### Examples

```
data(genoset)
 toGenomeOrder( genoset.ds, strict=TRUE )
  toGenomeOrder( genoset.ds, strict=FALSE )
  toGenomeOrder( locData(genoset.ds) )
```
# <span id="page-47-0"></span>**Index**

∗Topic classes BAFSet-class, [6](#page-5-0) CNSet-class, [18](#page-17-0) GenoSet-class, [26](#page-25-0) ∗Topic datasets genoset-datasets, [28](#page-27-0) [ *(*start*)*, [44](#page-43-0) [,GenoSet,ANY,ANY,ANY-method *(*start*)*, [44](#page-43-0) [,GenoSet,ANY-method *(*start*)*, [44](#page-43-0) [,GenoSet,RangedDataOrGenomicRanges,ANY,ANY-mehthodmes,GRanges-method (chrNames), [14](#page-13-0) *(*start*)*, [44](#page-43-0) [,GenoSet,RangedDataOrGenomicRanges-method *(*start*)*, [44](#page-43-0) [,GenoSet,character,ANY,ANY-method *(*start*)*, [44](#page-43-0) [,GenoSet,character-method *(*start*)*, [44](#page-43-0) [<- *(*start*)*, [44](#page-43-0) [<-,GenoSet,ANY,ANY,ANY-method *(*start*)*, [44](#page-43-0) baf, [3](#page-2-0) baf,BAFSet-method *(*baf*)*, [3](#page-2-0) baf2mbaf, [4](#page-3-0) baf<- *(*baf*)*, [3](#page-2-0) baf<-,BAFSet,matrix-method *(*baf*)*, [3](#page-2-0) BAFSet, [5,](#page-4-0) *7*, *18*, *27* BAFSet-class, [6](#page-5-0) BAFSet-defunct *(*BAFSet*)*, [5](#page-4-0)

BAFSet.to.ExpressionSets, [7](#page-6-0) BAFSet.to.ExpressionSets-defunct *(*BAFSet.to.ExpressionSets*)*, [7](#page-6-0) boundingIndices, [8,](#page-7-0) *10, 11*, *34, 35* boundingIndices2, [9,](#page-8-0) *9*, *11*, *34, 35* boundingIndicesByChr, *9*, [10,](#page-9-0) *10*, *34, 35* bounds2Rle, [11,](#page-10-0) *36*, *38–43*

calcGC, [12](#page-11-0) chr, [12](#page-11-0) chr,GenoSet-method *(*chr*)*, [12](#page-11-0) chr,GRanges-method *(*chr*)*, [12](#page-11-0) chr,RangedData-method *(*chr*)*, [12](#page-11-0) chrIndices, [13](#page-12-0) chrIndices,RangedDataOrGenoSetOrGenomicRanges-method *(*chrIndices*)*, [13](#page-12-0) chrInfo, [14](#page-13-0) chrInfo,RangedDataOrGenoSetOrGenomicRanges-method *(*chrInfo*)*, [14](#page-13-0) chrNames, [14](#page-13-0) chrNames,GenoSet-method *(*chrNames*)*, [14](#page-13-0) chrNames,RangedData-method *(*chrNames*)*, [14](#page-13-0) chrNames<- *(*chrNames*)*, [14](#page-13-0) chrNames<-,GenoSet-method *(*chrNames*)*, [14](#page-13-0) chrNames<-,GRanges-method *(*chrNames*)*, [14](#page-13-0) chrNames<-,RangedData-method *(*chrNames*)*, [14](#page-13-0) chrOrder, [15,](#page-14-0) *30*, *47* cn, [16](#page-15-0) cn,CNSet-method *(*cn*)*, [16](#page-15-0) cn2lr, [16](#page-15-0) cn<- *(*cn*)*, [16](#page-15-0) cn<-,CNSet,matrix-method *(*cn*)*, [16](#page-15-0) CNSet, *7*, [17,](#page-16-0) *18*, *27* CNSet-class, [18](#page-17-0) CNSet-defunct *(*CNSet*)*, [17](#page-16-0) colMeans, [19](#page-18-0) colMeans,DataFrame-method *(*colMeans*)*, [19](#page-18-0) colnames, [19](#page-18-0) colnames,GenoSet-method *(*colnames*)*, [19](#page-18-0) dim *(*start*)*, [44](#page-43-0) dim,GenoSet-method *(*start*)*, [44](#page-43-0) elementLengths *(*start*)*, [44](#page-43-0) elementLengths,GenoSet-method *(*start*)*, [44](#page-43-0)

elementLengths,GRanges-method *(*start*)*, [44](#page-43-0) end *(*start*)*, [44](#page-43-0)

#### INDEX 49

end,GenoSet-method *(*start*)*, [44](#page-43-0) eSet, *6*, *18*, *26* fake.baf *(*genoset-datasets*)*, [28](#page-27-0) fake.cn *(*genoset-datasets*)*, [28](#page-27-0) fake.lrr *(*genoset-datasets*)*, [28](#page-27-0) fake.pData *(*genoset-datasets*)*, [28](#page-27-0) featureNames, [20](#page-19-0) featureNames,GenoSet-method *(*featureNames*)*, [20](#page-19-0) featureNames,GRanges-method *(*featureNames*)*, [20](#page-19-0) featureNames,RangedData-method *(*featureNames*)*, [20](#page-19-0) featureNames<- *(*featureNames*)*, [20](#page-19-0) featureNames<-,GenoSet-method *(*featureNames*)*, [20](#page-19-0) featureNames<-,GRanges-method *(*featureNames*)*, [20](#page-19-0) featureNames<-,RangedData-method *(*featureNames*)*, [20](#page-19-0) fixSegNAs, [20](#page-19-0) gcCorrect, [21](#page-20-0) genome, [21](#page-20-0) genome,GenoSet-method *(*genome*)*, [21](#page-20-0) genome<-,GenoSet-method *(*genome*)*, [21](#page-20-0) genomeAxis, [22,](#page-21-0) *24* genoPlot, [23,](#page-22-0) *23* genoPlot,numeric,numeric-method *(*genoPlot*)*, [23](#page-22-0) genoPlot,numeric,Rle-method *(*genoPlot*)*, [23](#page-22-0) genoPlot,RangedDataOrGenoSetOrGenomicRanges,A**N\rges&gM**eanLength,GRanges,data.frame-method *(*genoPlot*)*, [23](#page-22-0) genoPlot-methods *(*genoPlot*)*, [23](#page-22-0) genoPos, [24](#page-23-0) genoPos,RangedDataOrGenoSetOrGenomicRanges-me<del>t</del>aodGenoSet,[36](#page-35-0) *(*genoPos*)*, [24](#page-23-0) GenoSet, *6, 7*, *18*, [25,](#page-24-0) *27* genoset *(*genoset-package*)*, [3](#page-2-0) GenoSet-class, [26](#page-25-0) genoset-datasets, [28](#page-27-0) genoset-defunct, [28](#page-27-0) genoset-deprecated, [29](#page-28-0) genoset-package, [3](#page-2-0) genoset.ds *(*genoset-datasets*)*, [28](#page-27-0) locData, [31](#page-30-0) lr2cn, [31](#page-30-0) lrr, [32](#page-31-0) pos, [33](#page-32-0) [20](#page-19-0)

initGenoSet, [29](#page-28-0)

isGenomeOrder, *15*, [30,](#page-29-0) *47* isGenomeOrder,GRanges-method *(*isGenomeOrder*)*, [30](#page-29-0) isGenomeOrder,RangedDataOrGenoSet-method *(*isGenomeOrder*)*, [30](#page-29-0)

locData,GenoSet-method *(*locData*)*, [31](#page-30-0) locData-methods *(*locData*)*, [31](#page-30-0) locData.gr *(*genoset-datasets*)*, [28](#page-27-0) locData<- *(*locData*)*, [31](#page-30-0) locData<-,GenoSet,RangedDataOrGenomicRanges-method *(*locData*)*, [31](#page-30-0) locData<--methods *(*locData*)*, [31](#page-30-0) lrr,BAFSet-method *(*lrr*)*, [32](#page-31-0) lrr<- *(*lrr*)*, [32](#page-31-0) lrr<-,BAFSet,matrix-method *(*lrr*)*, [32](#page-31-0)

```
modeCenter, 33
```

```
names (start), 44
names,GenoSet-method (start), 44
nrow (start), 44
nrow,GRanges-method (start), 44
```

```
pos,RangedDataOrGenoSetOrGenomicRanges-method
        (pos), 33
```

```
rangeColMeans, 9–11, 34, 35
rangeSampleMeans, 9–11, 34, 35
rangeSegMeanLength, 11, 36, 38–43
        (rangeSegMeanLength), 36
rangeSegMeanLength,GRanges,list-method
        (rangeSegMeanLength), 36
rownames (featureNames), 20
rownames,GenoSet-method (featureNames),
        20
rownames,GRanges-method (featureNames),
rownames<- (featureNames), 20
rownames<-,GRanges-method
        (featureNames), 20
runCBS, 11, 36, 37, 39–43
```
sampleNames *(*colnames*)*, [19](#page-18-0)

sampleNames, GenoSet-method (colnames), [19](#page-18-0) sampleNames<- (colnames), [19](#page-18-0) segPairTable , *11* , *36* , [38](#page-37-0) , *38* , *40–43* segPairTable,DataFrame,DataFrame-method *(*segPairTable*)*, [38](#page-37-0) segPairTable,Rle,Rle-method *(*segPairTable*)*, [38](#page-37-0) segs2Granges , *11* , *36* , *38* , [39](#page-38-0) , *39–43* segs2RangedData , *11* , *36* , *38, 39* , [40](#page-39-0) , *40–43* segs2Rle , *11* , *36* , *38–40* , [41](#page-40-0) , *42, 43* segs2RleDataFrame , *11* , *36* , *38–41* , [42](#page-41-0) , *43* segTable , *11* , *36* , *38–42* , [43](#page-42-0) segTable,DataFrame-method *(*segTable *)* , [43](#page-42-0) segTable,Rle-method *(*segTable *)* , [43](#page-42-0) show , [44](#page-43-0) show,BAFSet-method *(*show *)* , [44](#page-43-0) show,CNSet-method *(*show *)* , [44](#page-43-0) show, GenoSet-method (show), [44](#page-43-0) start , [44](#page-43-0) start,GenoSet-method *(*start *)* , [44](#page-43-0) subsetAssayData , [45](#page-44-0)

toGenomeOrder , *15* , *30* , [46](#page-45-0) toGenomeOrder,GenoSet-method *(*toGenomeOrder*)*, [46](#page-45-0) toGenomeOrder,GRanges-method *(*toGenomeOrder*)*, [46](#page-45-0) toGenomeOrder,RangedData-method *(*toGenomeOrder*)*, [46](#page-45-0)

```
universe,GenoSet-method
(genome
)
, 21
universe,GRanges-method
(genome
)
, 21
universe<-,GenoSet-method
(genome
)
, 21
universe<-,GRanges-method
(genome
)
, 21
```
width *(*start *)* , [44](#page-43-0)